Документ подписан прос<u>той электронной подписью</u><br>Информация о владовосхдарственное аккредитованное не<mark>коммерческое частное образовательное</mark> **учреждение высшего образования** <sub>Должность: ректо**%Академия маркетинга и социально-ин</mark>формационных технологий – ИМСИТ»**</sub> **(г. Краснодар)** 4237c7ccb9b9e111bbaf1f4fcda9201d015c4dbaa12**\$#AH7\QX\BQAkaдемия ИМСИТ)** Информация о владельце: ФИО: Агабекян Раиса Левоновна Дата подписания: 10.07.2023 14:54:09 Уникальный программный ключ:

УТВЕРЖДАЮ

Проректор по учебной работе, доцент

\_\_\_\_\_\_\_\_\_\_\_\_\_\_Н.И. Севрюгина

17 апреля 2023 г.

# **Б1.О.08**

# **Информационно-аналитические технологии государственного и муниципального управления**

рабочая программа дисциплины (модуля)

Закреплена за кафедрой **Кафедра математики и вычислительной техники**

Учебный план 38.04.04 Государственное и муниципальное управление

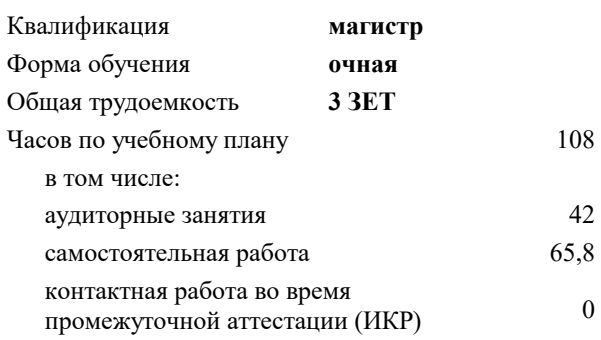

зачеты 2 Виды контроля в семестрах:

#### **Распределение часов дисциплины по семестрам**

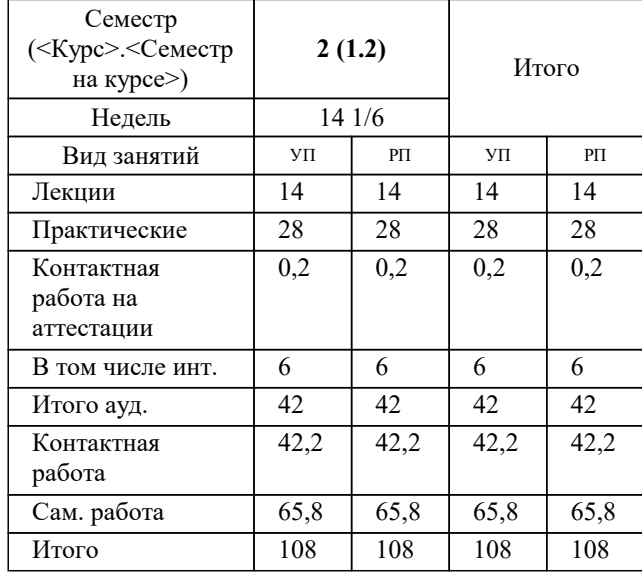

Программу составил(и): *к.т.н., доцент, Цебренко К.Н.*

Рецензент(ы): *д.т.н., профессор кафедры информационных систем и программирования КубГТУ., Видовский Л.А.*

**Информационно-аналитические технологии государственного и муниципального управления** Рабочая программа дисциплины

разработана в соответствии с ФГОС ВО: Федеральный государственный образовательный стандарт высшего образования - магистратура по направлению подготовки 38.04.04 Государственное и муниципальное управление (приказ Минобрнауки России от 13.08.2020 г. № 1000)

38.04.04 Государственное и муниципальное управление составлена на основании учебного плана: утвержденного учёным советом вуза от 17.04.2023 протокол № 9.

**Кафедра математики и вычислительной техники** Рабочая программа одобрена на заседании кафедры

Протокол от 05.04.2023 г. № 9

Зав. кафедрой Капустин Сергей Алимович

Согласовано с представителями работодателей на заседании НМС, протокол №9 от 17 апреля 2023 г.

Председатель НМС проф. Павелко Н.Н.

### **1. ЦЕЛИ ОСВОЕНИЯ ДИСЦИПЛИНЫ (МОДУЛЯ)**

1.1 Обучение магистров во время аудиторных и самостоятельных занятий способам эффективного использования информационных технологий для решения профессиональных задач оптимальными способами.

Задачи: сформировать у будущих магистров комплекс современных знаний и навыков компьютерных пользователей, способных самостоятельно находить информацию о наиболее эффективных и перспективных путях использования управленческого потенциала информационно-аналитических ресурсов и технологий; обучить магистров использовать возможности разнообразных программных продуктов для эффективного решения стандартных задач управленческой практики; сформировать профессиональные знания по вопросам общих характеристик проблем, функций и задач органов управления, понятия качества и эффективности реализации задач и функций органов управления, современных возможностей информационно-аналитических технологий для повышения качества и эффективности управленческих решений; обучить навыкам, необходимым для дальнейшего самообразования с использованием ИКТ.

#### **2. МЕСТО ДИСЦИПЛИНЫ (МОДУЛЯ) В СТРУКТУРЕ ОБРАЗОВАТЕЛЬНОЙ ПРОГРАММЫ**

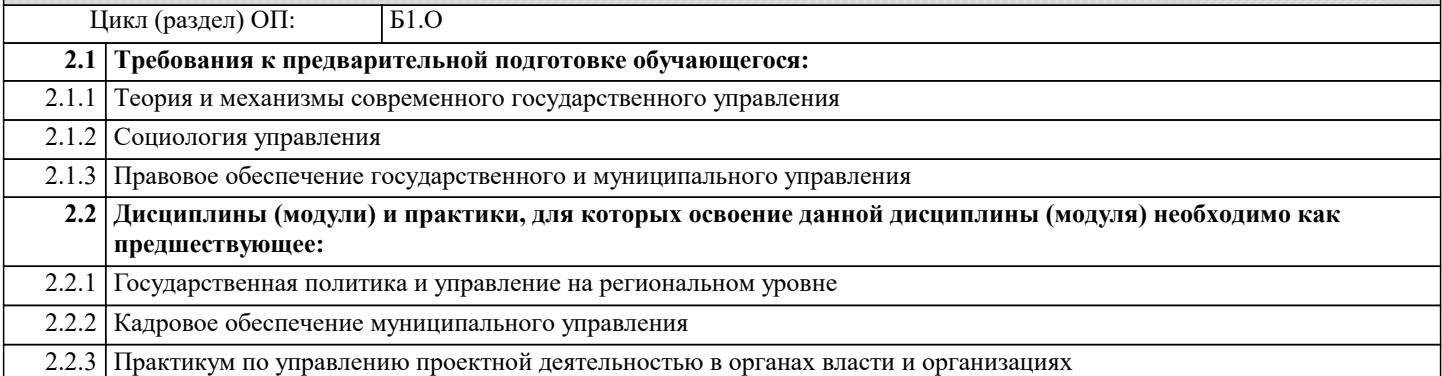

#### **3. ФОРМИРУЕМЫЕ КОМПЕТЕНЦИИ, ИНДИКАТОРЫ ИХ ДОСТИЖЕНИЯ и планируемые результаты обучения**

**ОПК-4: Способен организовывать внедрение современных информационно-коммуникационных технологий в соответствующей сфере профессиональной деятельности и обеспечивать информационную открытость деятельности органа власти;**

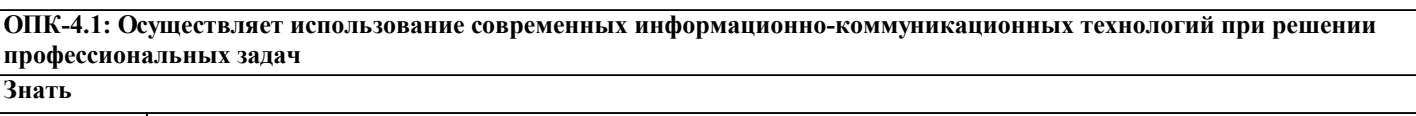

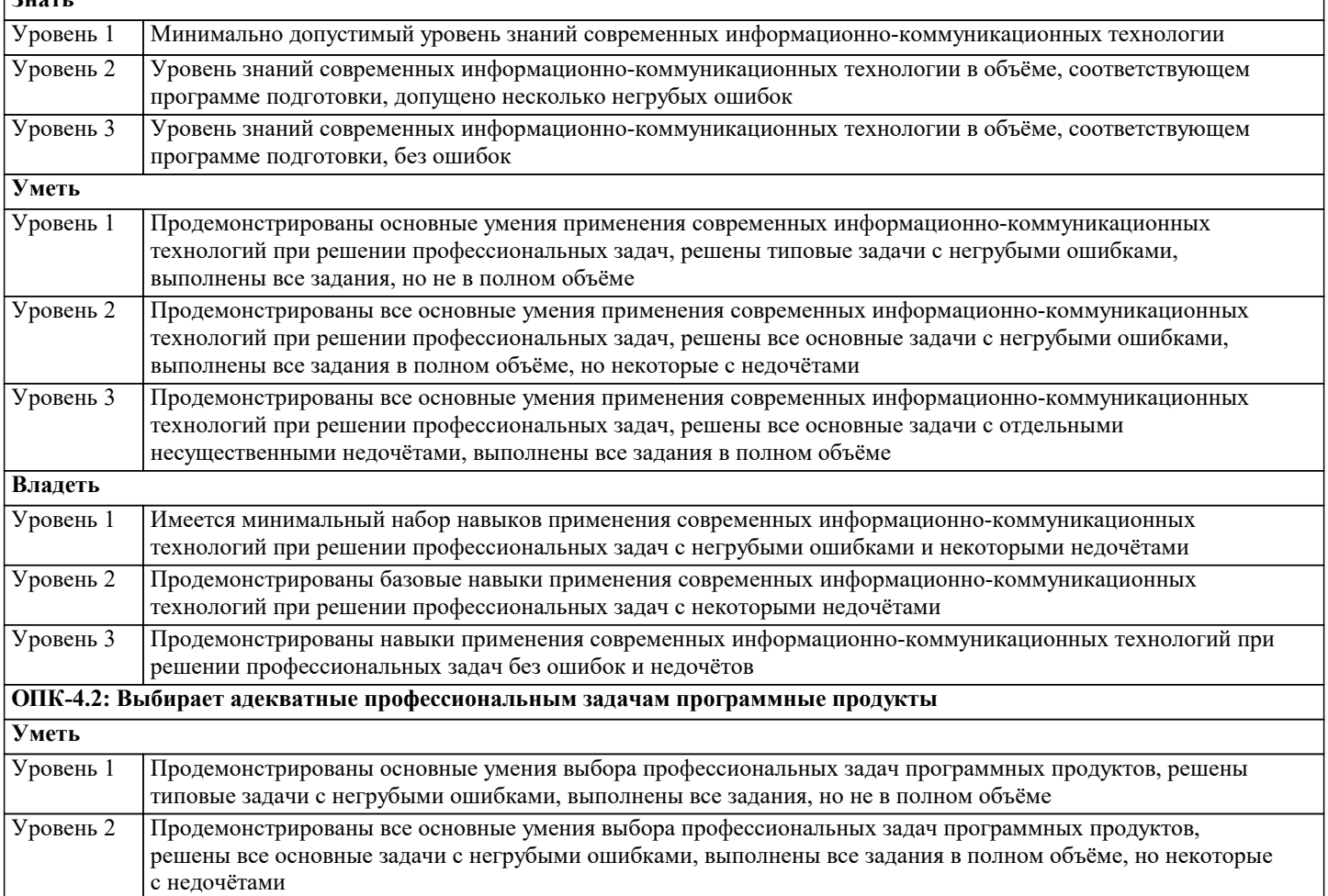

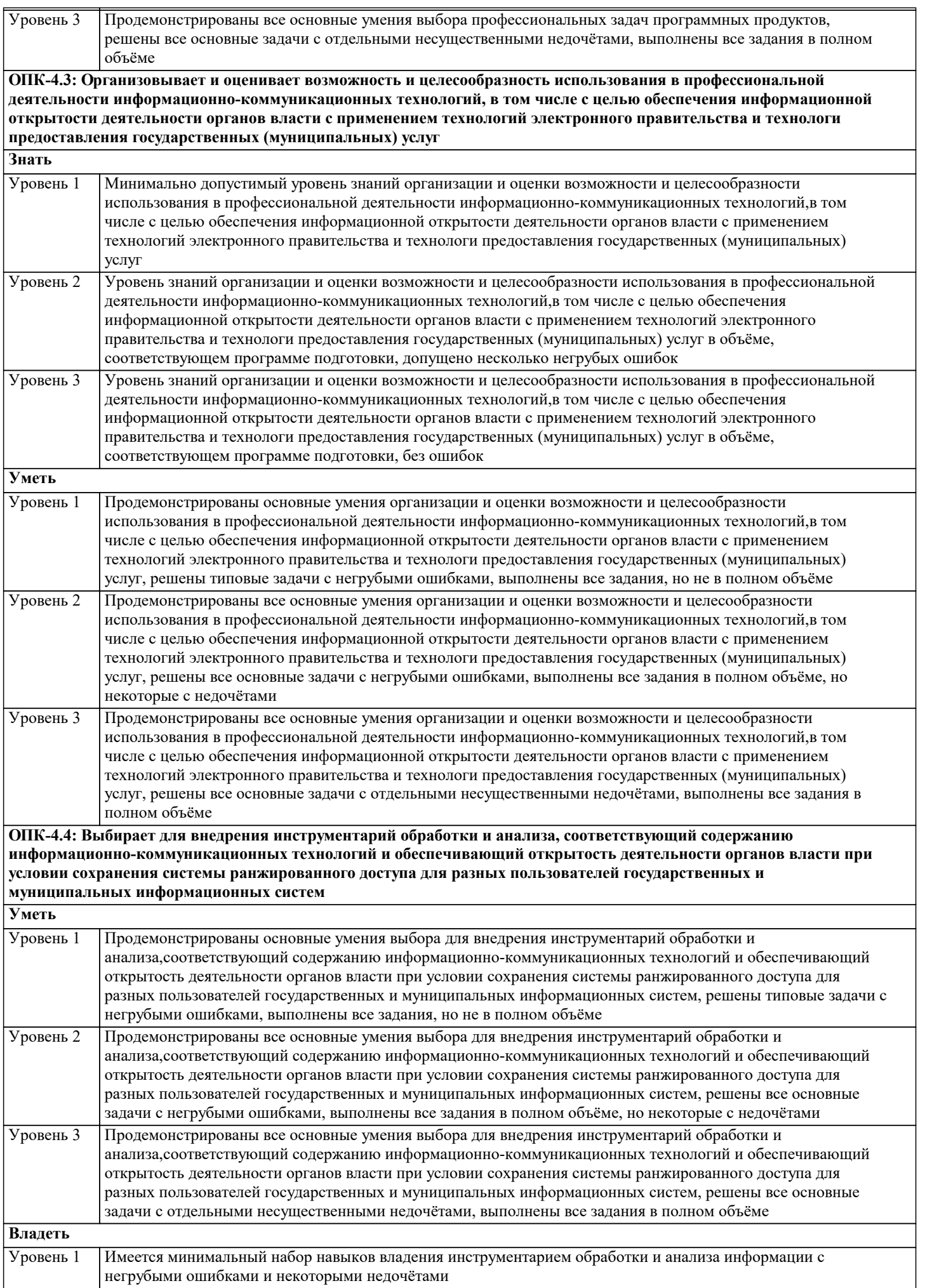

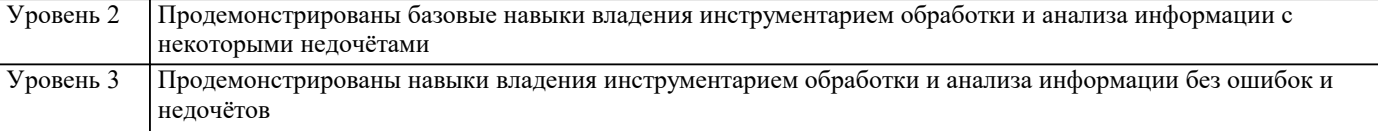

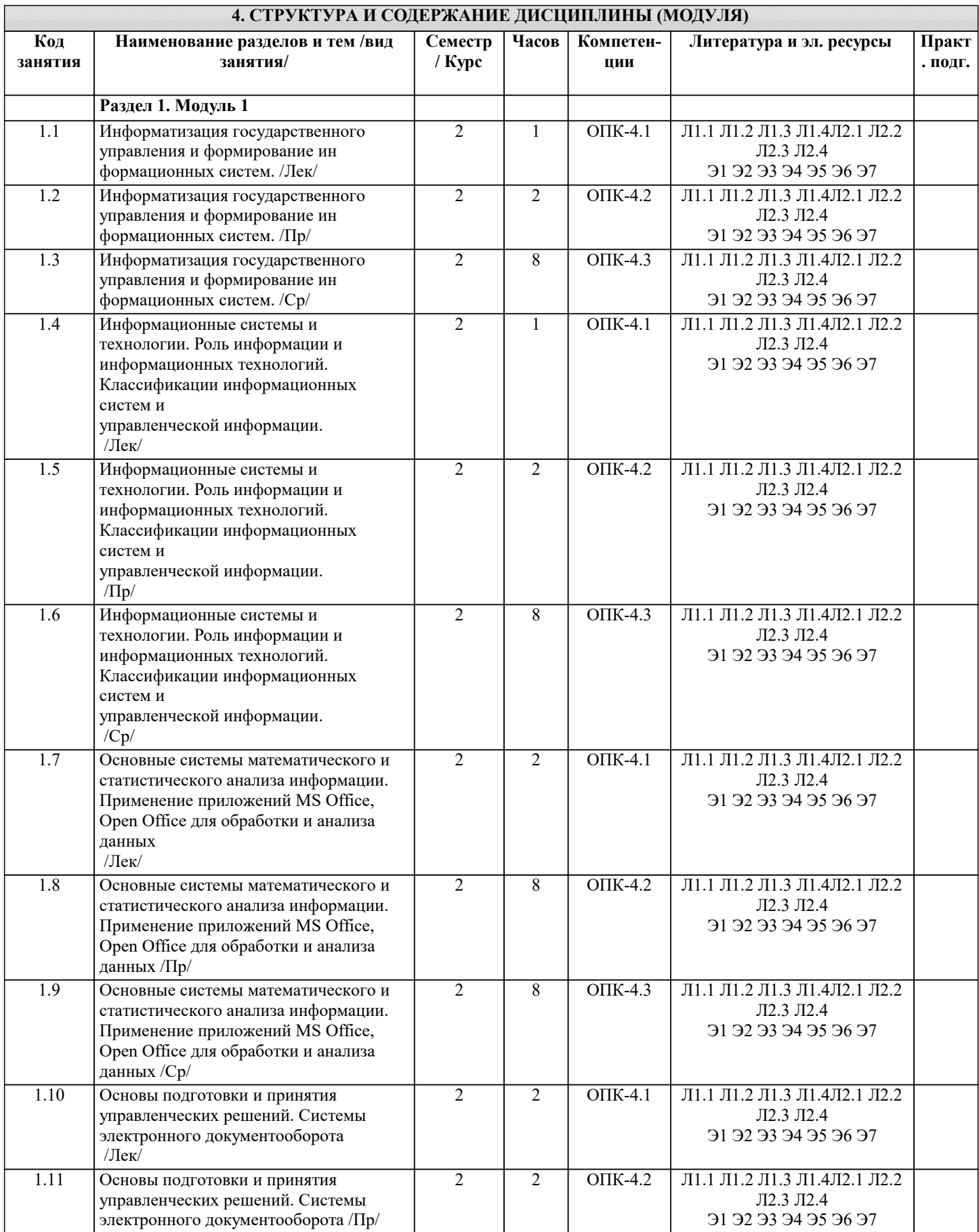

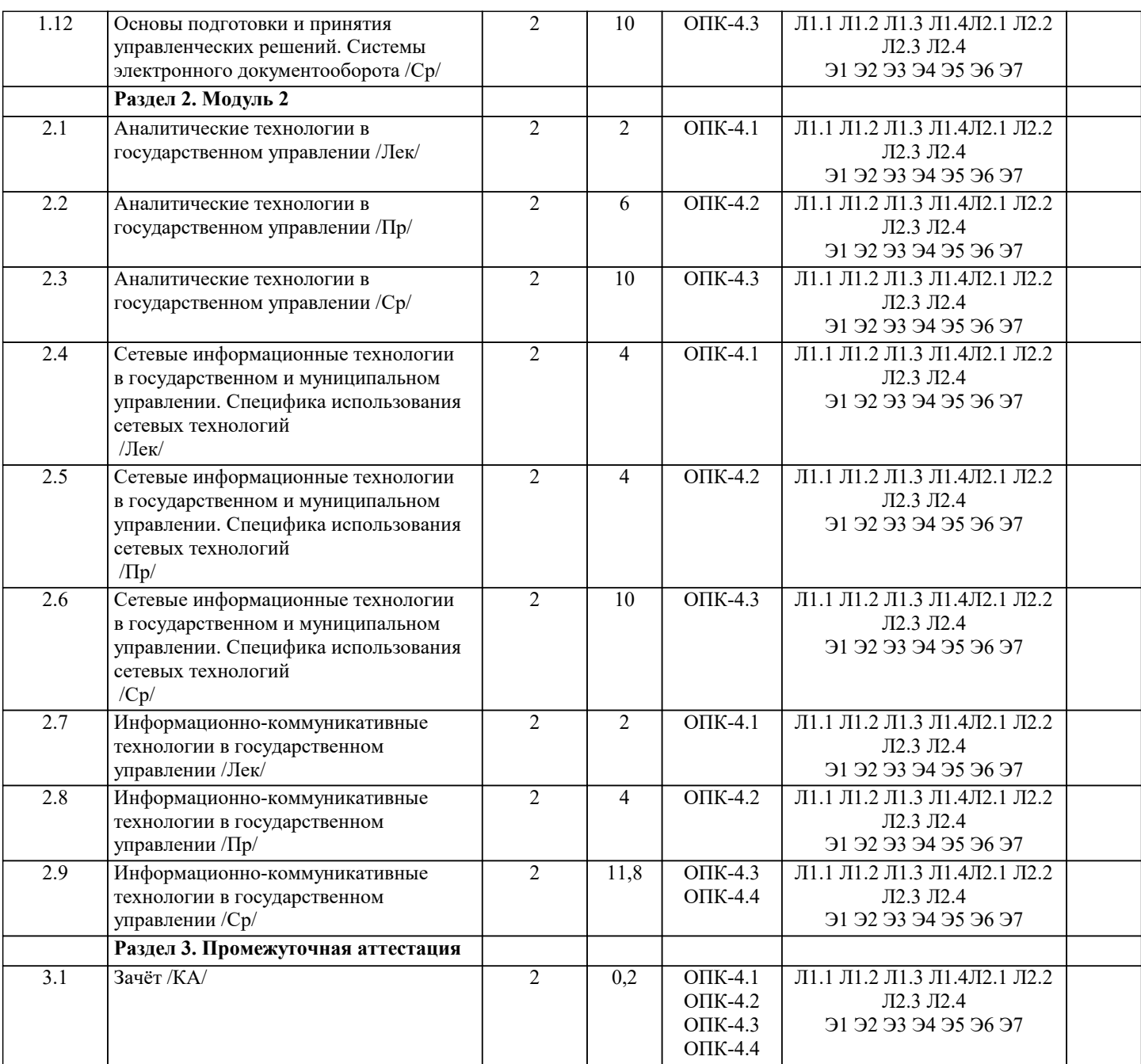

# **5. ОЦЕНОЧНЫЕ МАТЕРИАЛЫ**

#### **5.1. Контрольные вопросы и задания**

Вопросы к зачету:

1. Информационная инфраструктура общества. Информационные ресурсы и услуги. Классификация информационных систем.

2. Роль информации и информационных технологий в государственном и муниципальном управлении. Понятие информационной услуги в государственном и муниципальном управлении.

3. Информационные сети и их роль в государственном управлении.

4. Основные понятия, характеризующие строение и функционирование информационных систем. Классификация этапов развития информационных систем.

5. Основное содержание федеральной целевой программы «Электронная Россия». Основные задачи

государственной политики в области информатизации государственной службы. Государственные органы, ответственные за реализацию политики в области информатизации государственной службы.

6. Характеристика Концепции использования информационных технологий в деятельности федеральных органов государственной власти.

7. Программное обеспечение. Назначение, состав, классификация офисных пакетов.

8. Электронный документооборот. Примеры его использования в органах государственного управления.

9. Возможности online сервисов. Понятие мобильного офиса. Облачные технологии.

10. Применение информационных технологий на рабочем месте пользователя, автоматизированное рабочее место, электронный офис.

11.Понятия информационной безопасности и защиты информации.

12. Документальные информационные системы.

13. Общие принципы создания ИС города и области, края, республики.

14. Понятие электронной коммерции. Преимущества модели электронной

коммерции.

15. Экспертные системы.

16. Эффективность использования ИС управления проектами.

17. Справочно-правовые системы.

18. Использование ИС в статистические методах оценки ситуации. Коллективные решения.

19. Правовое обеспечение информатизации государственного и муниципального управления. Сущность и содержание стратегии развития информационного общества в Российской Федерации.

Задача 1

ГРАФИЧЕСКОЕ ИЗОБРАЖЕНИЕ СТАТИСТИЧЕСКИХ ДАННЫХ И ПРОГНОЗИРОВАНИЕ В ЭЛЕКТРОННЫХ ТАБЛИЦАХ

Задание №1.

С помощью диаграммы (обычная гистограмма) отобразить данные о численности населения России (млн. чел.) за 1970- 2005 гг.

Создайте на листе 1 таблицу численности населения по образцу (рис.2.1). Для ввода значений лет создайте ряд чисел с интервалом в 7 лет. Затем заполните года с помощью маркера Автозаполнения.

Постройте диаграмму (обычная гистограмма) по данным таблицы. Для этого выделите интервал ячеек с данными численности населения А3:G3 и выберите команду Вставка - Гистограмма. Затем щелкните правой кнопкой мыши на появившейся диаграмме и выберите пункт Выбрать данные в кон-текстном меню. В появившемся диалоговом окне в разделе Подписи гори-зонтальной оси измените значения ячеек на необходимые. Готовая диаграм-ма должна выглядеть следующим образом

Задание №2.

Осуществить прогноз численности населения России на 2012 г. до-бавлением линии тренда к ряду данных графика. Для наглядного показа тенденции изменения некоторой переменной целесообразно на график вывести линию тренда. Это возможно не для всех типов диаграмм, а только для гистограмм, линейчатых диаграмм, диаграмм с областями, графиков. Введенная линия тренда сохраняет связь с исходным рядом, т.е. при изменении данных соответственно изменяется линия тренда. Линию тренда можно использовать для прогноза данных.

Добавьте линию тренда к диаграмме, построенной в Задании 1. Для этого сделайте диаграмму активной щелком мыши по ней, перейдите во вкладку Макет и нажмите кнопку Линия тренда. В открывшемся меню вы-берите пункт Дополнительные параметры линии тренда. В появившемся диалоговом окне установите параметры

Диаграмма примет следующий вид

Самостоятельно добавьте линии сетки на диаграмму. Если вы все сделали правильно, то прогноз численности населения России по линии тренда составит 131 млн.чел.. Внесите численное значение прогноза на 2012 г. в исходную таблицу. Задание №3.

Построить график о числе заключенных браков населением России. Добавить линейную линию тренда и составить прогноз на три периода впе-ред. Исходные данные приведены на

Задание №4.

Построить линейчатую диаграмму изменения стоимости автомобилей в зависимости от года выпуска. Добавить линейную и логарифмическую линии тренда. Определить, какой вид линии тренда дает более реальный прогноз. Определить примерную стоимость автомобилей 1998 и 1997 гг. выпуска.

Задание №5.

По данным о численности работников научных организаций (тыс. чел.) в России за 2000 - 2005 гг. произвести расчеты и построить графики численности работников по категориям. Добавить линию тренда и составить прогноз изменения численности специалистов на три года вперед.

Задача №2 ПОДБОР ПАРАМЕТРА И ОРГАНИЗАЦИЯ ОБРАТНОГО РАСЧЕТА

Задание №1.

Используя режим подбора параметра, определить штатное расписа-ния фирмы. Исходные данные приведены на рис. 5.4. Известно, что в штате фирмы состоит:

- 6 курьеров;
- 8 младших менеджеров;
- 10 менеджеров;
- 3 заведующих отделами;
- 1 главный бухгалтер;
- 1 программист;
- 1 системный аналитик;
- 1 генеральный директор фирмы.

Общий месячный фонд зарплаты составляет 100 000 руб. Необхо-димо определить, какими должны быть оклады сотрудников фирмы.

Каждый оклад является линейной функцией от оклада курьера, а именно: зарплата = Ai \* х+Вi, где х - оклад курьера; Аi и Вi - коэффициенты, пока-зывающие:

Ai - во сколько раз превышается значение x;

Bi - на сколько превышается значение х.

Выделите отдельную ячейку D3 для зарплаты курьера (переменная «x») и все расчеты задайте с учетом этого. В ячейку D3 временно введите произвольное число.

В столбце D введите формулу для расчета заработной платы по каждой должности. Например, для ячейки D6 формула расчета имеет сле-дующий вид: = B6 \* \$D\$3 + C6 (адрес ячейки D3 задан виде абсолютной адресации). Далее скопируйте формулу из ячейки D6 вниз по столбцу авто-копированием.

В столбце F задайте формулу расчета заработной платы всех рабо-тающих в данной должности. Например, для ячейки F6 формула расчета имеет вид =D6\*E6. Далее скопируйте формулу из ячейки F6 вниз по столб-цу. В ячейке F14 вычислите суммарный фонд заработной платы фирмы.

Произведите подбор зарплат сотрудников фирмы для суммарной за-работной платы в сумме 100000 руб. Активизируйте функцию подбор пара-метра введите значения

Нажмите кнопку ОК и проследите изменения в таблице. Примерный вид таблицы представлен на рис. 5.6.

Присвойте рабочему листу имя «Штатное расписание 1». Сохраните созданную электронную книгу под именем «Штатное расписание» в своей папке.

Анализ задач показывает, что с помощью MS Excel можно решать линейные уравнения. Задания 1 и 2 показывают, что поиск значения пара-метра формулы - это не что иное, как численное решение уравнений.

Другими словами, используя возможности программы MS Excel, можно решать любые уравнения с одной переменной.

#### Задание 2.

Используя режим подбора параметра и таблицу расчета штатного расписания (см. задание 2), определить величину заработной платы сотруд-ников фирмы для ряда заданных значений фонда заработной платы.

Скопируйте содержимое листа «Штатное расписание 1» на новый лист и присвойте копии листа имя «Штатное расписание 2». Выберите коэф-фициенты уравнений для расчета согласно

Методом подбора параметра последовательно определите зарплаты сотрудников фирмы для различных значений фонда заработной платы: 100000, 150000, 200000, 250000, 300000, 350000, 400000 р. Результаты подбора значений зарплат скопируйте в таблицу

Для копирования результатов расчетов специальной вставкой в виде значений необходимо выделить копируемые данные, произвести запись в буфер памяти, установить курсор в первую ячейку таблицы ответов соот-ветствующего столбца, задать режим специальной вставки (Правка/ Специ-альная вставка), отметив в качестве объекта вставки – значения. .<br>Специальная вставка ланных в виле значений позволяет копировать ланные, полученные в результате расчетов, без

лальнейшей их зависимости от пересчета формул.

Залача №3

ЗАДАЧИ ОПТИМИЗАЦИИ (ПОИСК РЕШЕНИЯ) В MS EXCEL

Залание 1.

Минимизация фонда заработной платы фирмы. Пусть известно, что для нормальной работы фирмы требуется 5... 7 курьеров, 8...10 младших менеджеров, 10 менеджеров, 3 заведующих отделами, главный бухгалтер, программист, системный аналитик, генеральный директор фирмы.

Общий месячный фонд зарплаты должен быть минимален. Необходимо определить, какими должны быть оклады сотрудников фирмы, при усло-вии, что оклад курьера не должен быть меньше 1400 р.

В качестве модели решения этой задачи возьмем линейную модель. Тогда условие задачи имеет вид:

 $N1*A1*x+N2*(A2*x+B2)+...+N8*(A8*x+B8)=MHHMym, rae$ 

Ni - количество работников данной специальности;

х - зарплата курьера;

 $SE$7 \ge 8$ :  $SE$7 \le 10.$ 

Аі и Ві - коэффициенты заработной платы сотрудников фирмы.

Откройте редактор электронных таблиц Microsoft Excel и откройте созданный в практической работе № 5 файл «Штатное расписание».

Скопируйте содержимое листа «Штатное расписание 1» на новый лист и при-свойте копии листа имя «Штатное расписание 3».

Надстройка «Поиск решения» вычисляет решения для сценариев «что - если» на основе ячеек перебора и ячеек ограничений. Устанавливается команлой Сервис - Налстройки - Поиск решения.

В меню Сервис активизируйте команду Поиск решения.

Нажмите кнопку Параметры и введите параметры поиска

В окне Установить целевую ячейку укажите ячейку F14, содер-жащую модель – суммарный фонд заработной платы. Поскольку необходи-мо минимизировать общий месячный фонд зарплаты, активизируйте кнопку равной - Минимальному значению. В окне Изменяя ячейки укажите адреса ячеек, в которых будет отражено количество курьеров и младших менеджеров, а также зарплата курьера - \$E\$6:\$E\$7;\$D\$3 (при задании ячеек E6, E7 и D3 держите нажатой клавишу [Ctrl]). Используя кнопку Добавить в окнах Поиск решения и Добавление ограничений, опишите все ограничения задачи: количество курьеров изме-няется от 5 до 7, младших менеджеров от 8 до 10, а зарплата курьера>1400 Ограничения наберите в виде:  $SD$3 \ge 1400$ ;  $SE$6 \ge 5$ :  $SE$6 \le 7$ :

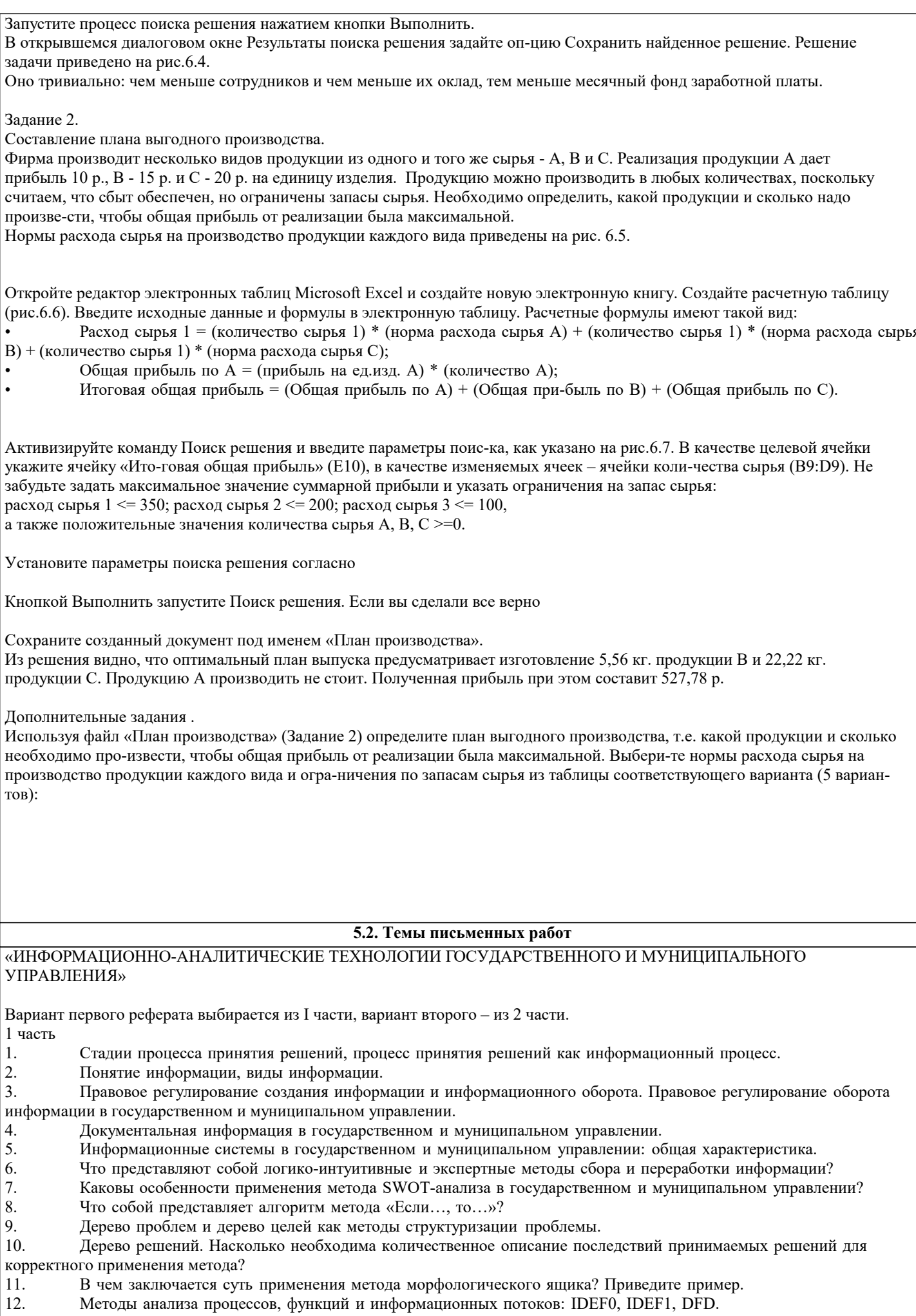

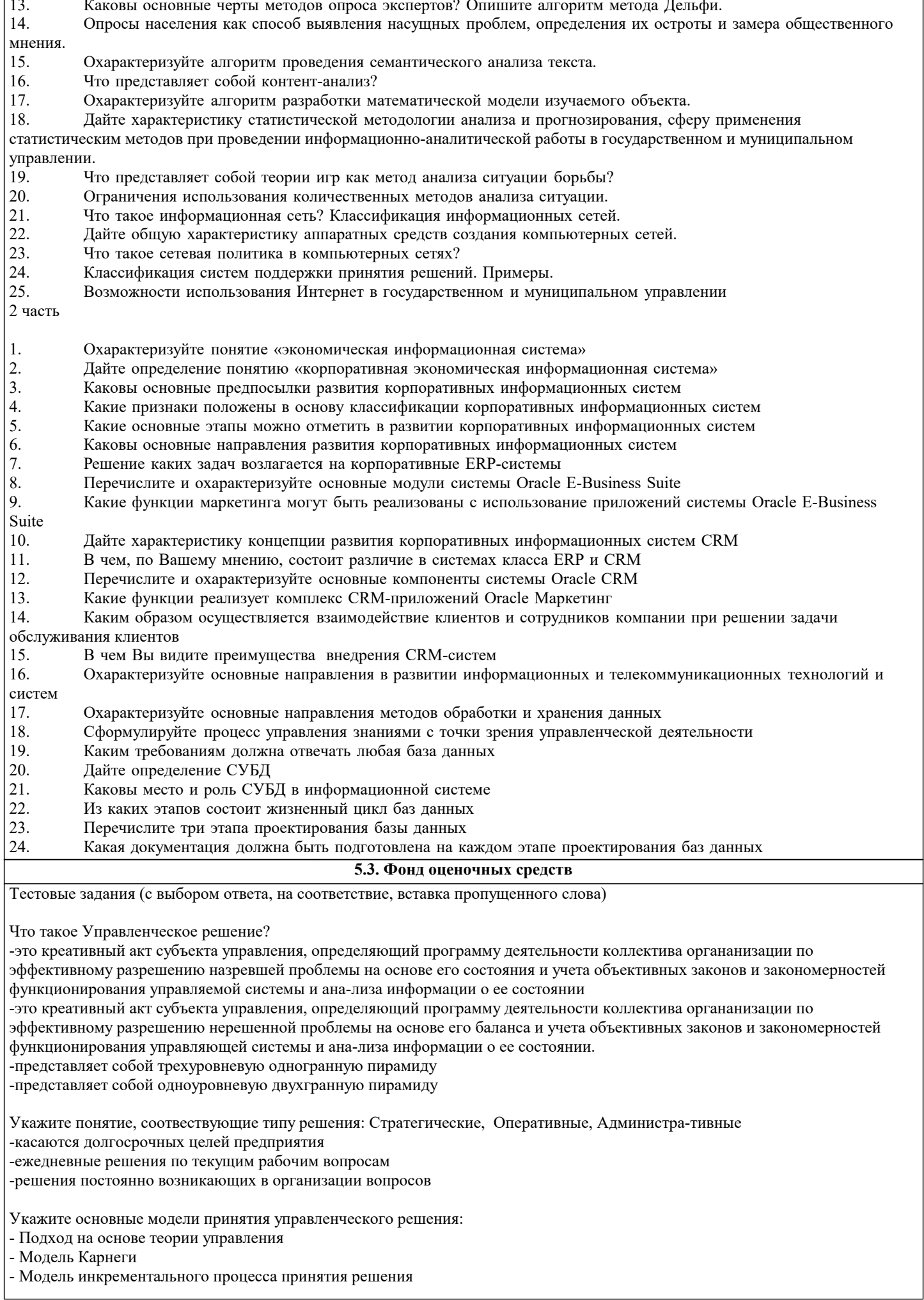

- Модель «мусорного ящика»

- Модель «черного ящика»

- Подход на основе теории больших чисел

Укажите последовательность пяти основных этапов подготовки управленческого решения и его реализации: 1-Формулирование набора альтернативных решений. Основные условия. Количество вариантов должно быть не менее трех, но, как правило, не более семи. Оптимальный набор альтернатив три - пять. В качестве базовой выбирается новая нестанлартная альтернатива -2-Ориентировочный этап: выявление проблемной ситуации и определение цели решения 3-Оценка альтернативных решений производится по степени их достоинств, недостатков и, глав-ное, возможных последствий. Оценка и выбор могут производиться четырьмя способами 4-Информационный этап: сбор, обработка и анализ информации по проблеме, а также определе-ние тех ограничений, которые зависят как от самого руководителя, так и от конкретной ситуации 5-Этап выработки и принятия решения. Наиболее сложный и ответственный момент. Он предпо-лагает ряд фаз. Укажите достоинства современной системы документооборота: - обеспечивает прозрачность документопотока и всех бизнес-процессов компании — все дей-ствия и перемещения бумаг можно отследить и контролировать - сокращает временные затраты на каждодневный ругинный труд — не нужно подолгу искать, согласовывать бумаги, оборот их ускоряется - защищает информацию от утечки, обеспечивая безопасность данных и строгое разграничение прав доступа - легко внедряется среди сотрудников — при условии грамотно организованной системы обуче-ния персонала - дает предприятию конкурентные преимущества, помогает поддерживать и развивать внутри-корпоративную культуру - основана на принципах, оговоренных в стандартах разработки ПО - дает предприятию преимущества при расширении рынка сбыта Что такое Электронное правительство? -система государственного управления на основе электронных средств обработки, передачи и распространения информации -это часть административной реформы, которая в первую очередь предоставит гражданам защиту от оснащенных компьютерами чиновников, а во вторую очередь предоставит гражданам и госу-дарству удобства электронного учета, документооборота и публикации -это объективная реальность, отражающая проявление и саморазвитие электронных государ-ственных институций, возникающих в информационном обществе -способ осуществления информационных аспектов государственной деятельности, основанный на использовании ИКТсистем, а также новый тип государства, основанный на использовании этой технологии Что такое «Электронная Россия»? -это часть административной реформы, которая в первую очередь предоставит гражданам защиту от оснащенных компьютерами чиновников, а во вторую очередь предоставит гражданам и госу-дарству удобства электронного учета, документооборота и публикации -система государственного управления на основе электронных средств обработки, передачи и распространения информации -это объективная реальность, отражающая проявление и саморазвитие электронных государ-ственных институций, возникающих в информационном обществе -способ осуществления информационных аспектов государственной деятельности, основанный на использовании ИКТсистем, а также новый тип государства, основанный на использовании этой технологии Для реализации концепции электронного государства, Государство должно построить такую ин-формационнокоммуникационную \_\_\_\_\_\_\_\_\_\_\_\_\_\_, которая усилила бы информационные возмож-ности граждан. Что такое Проектное управление? - это разработка, формирование, внедрение, координация и реализация проектов, стратегий, про-грамм информатизации и связи в исполнительные органы государственной власти и подведом-ственные им организации в целях обеспечения потребности населения, государственных органов, органов местного самоуправления и организаций в доступе к услугам связи, информационным ресурсам и информационном взаимодействии -это часть административной реформы, которая в первую очередь предоставит гражданам защиту от оснащенных компьютерами чиновников, а во вторую очередь предоставит гражданам и госу-дарству удобства электронного учета, документооборота и публикации -это объективная реальность, отражающая проявление и саморазвитие электронных государ-ственных институций, возникающих в информационном обществе -система электронного документооборота государственного управления, основанная на автомати-зации всей совокупности управленческих процессов в масштабах страны и служащая цели суще-ственного повышения эффективности государственного управления и снижения издержек соци-альных коммуникаций для каждого члена общества С целью обеспечения единой технологической и коммуникационной инфраструктуры информа-ционного взаимодействия существующих и создаваемых государственных и муниципальных ин-формационных систем, а также иных

информационных систем, участвующих в процессах оказа-ния государственных и муниципальных услуг, предоставляемых

в электронном виде гражданам Российской Федерации, иностранным гражданам, лицам без гражданства и организациям, а так-же обеспечения функционирования государственных информационно-аналитических систем Минкомсвязью России создана единая система -межведомственного-межведомственное элек-тронного взаимодействия или СМЭВ. Система взаимодействия предназначена для решения следующих задач: -обеспечение исполнения государственных и муниципальных функций в электронной форме -обеспечение предоставления государственных и муниципальных услуг в электронной форме, в том числе с использованием универсальной электронной карты и Портала -обеспечение информационного взаимодействия в электронной форме при предоставлении госу-дарственных и муниципальных услуг и исполнении государственных и муниципальных функций -обеспечение исполнения государственных и муниципальных функций в натуральной форме -обеспечение предоставления государственных и муниципальных услуг в документальной форме, в том числе с использованием универсальной кредитной карты -обеспечение информационного взаимодействия в форме при предоставлении государственных и муниципальных услуг и исполнении государственных и муниципальных функций Виды взаимодействия электронного правительства: - Между государством и гражданами (G2C, Government-to-Citizen) - Между государством и бизнесом (G2B, Government-to-Business) - Между различными ветвями государственной власти (G2G, Government-to-Government) - Между государством и государственными служащими (G2E, Government-to-Employees) - Между государством и другими государствами (G2IG, Government-to-InterGovernment) - Между государственными служащими и бизнесом (E2B, Employees-to-Business) Что такое Тактическое управление? -выражается в конкретных действиях для реализации стратегических установок -призвано решать текущие или возникающие в результате нежелательных отклонений вопросы -заключается во взаимодействии с государственными органами субъекта Федерации -стратегические установки и замыслы преобразуются через структуры местного управления в те-кущие производственнохозяйственные планы, собирается и анализируется информация об их выполнении Укажите группы управляющих параметров: -параметры стабилизаторы, которые встроены в обратную связь СУ и являются антикризисными -стимуляторы, которые сохраняют и повышают темпы развития системы -регуляторы, которые поддерживают сбалансированность экономических показателей - симуляторы, которые сохраняют и повышают темпы моделирования системы - стабилизаторы, которые поддерживают стабильность экономических показателей Укажите виды систем управления (СУ) подходящие под описания: -использует информацию о реакции объекта на управление -> Регулируемая СУ -Регулирование без вмешательства внешних сил -> Саморегулирующие СУ -единственная прямая связь между СУ и ОУ, по которой поступают управляющие воздействия, обязательные к исполнению -> СУ программные или жесткие -открытые системы; ОУ подвержен возмущающему воздействию; СУ - вышестоящий -> Адап-тивные СУ Укажите государственные информационные ресурсы для внутреннего использования: -Ведомственные информационные системы -Информационно-аналитические системы (мониторинга общественного мнения, экономического анализа и др.) -Реестры - Статистика, Научно-техническая информация и др. - Официальные веб-сайты Что такое Механизмы поиска? -совокупность реализованных в системе моделей и алгоритмов процесса формирования выдачи документов в ответ на поисковый запрос -совокупность моделей и алгоритмов реализации отдельных технологических этапов: построения поискового образа запроса (ПОЗ), отбора документов (сопоставление поисковых образов запро-сов и документов), расширения и реформулирования запроса, локализации и оценки выдачи -общий план (концепция, предпочтение, установка) поведения системы или пользователя для вы-ражения и удовлетворения информационной потребности пользователя, обусловленный как ха-рактером цели и видом поиска, так и системными "стратегическими" решениями - архитектурой БД, методами и средствами поиска в конкретной АИПС -процесс, в ходе которого в той или иной последовательности производится соотнесение отыски-ваемого с каждым объектом, хранящимся в массиве

Что такое Стратегия поиска?

-общий план (концепция, предпочтение, установка) поведения системы или пользователя для вы-ражения и удовлетворения информационной потребности пользователя, обусловленный как ха-рактером цели и видом поиска, так и системными "стратегическими" решениями - архитектурой БД, методами и средствами поиска в конкретной АИПС -совокупность моделей и алгоритмов реализации отдельных технологических этапов: построения поискового образа запроса (ПОЗ), отбора документов (сопоставление поисковых образов запро-сов и документов), расширения и реформулирования запроса, локализации и оценки выдачи

-совокупность реализованных в системе моделей и алгоритмов процесса формирования выдачи документов в ответ на поисковый запрос

-процесс, в ходе которого в той или иной последовательности производится соотнесение отыски-ваемого с каждым объектом, хранящимся в массиве

Корпоративные, региональные и отраслевые информационно-аналитические системы выполняют широкий круг функций: от простого генерирования отчетов в электронных таблицах до подго-товки бизнес-плана. В рамках этих систем предполагаются аналитические модули следующих основных типов:

-подсистемы корпоративной отчетности;

-подсистемы аналитической обработки данных и аналитической отчетности;

-подсистемы глубокого анализа данных

-Пакеты для универсальной статистической обработки данных (SPSS, ATИC, WordStat)

-Корпоративные информационно-аналитические системы.

-Специализированные программные продукты для анализа неструктурированной и слабострукту-рированной информации (VAAL, Медиалогия, RCO, Галактика ZOOM).

#### Что такое Коммуникационная сеть?

-это система объектов, осуществляющих функции создания (генерации), преобразования, хране-ния и потребления продукта и линий передачи, по которым осуществляется передача этого про-дукта внутри сети -это сеть, предназначенная для проведения измерений, экспериментов, сложных объединённых математических вычислений и т.п. работ, в том числе в автоматических и автоматизированных системах

-сеть, в которой информация выступает в качестве продукта создания, переработки, хранения и использования

-это множество географически удалённых друг от друга компьютеров (host-узлов), взаимодей-ствующих между собой с помощью коммуникационных каналов передачи данных и специального программного обеспечения - сетевых операционных систем

Что такое Глобальная вычислительная сеть?

-это множество географически удалённых друг от друга компьютеров (host-узлов), взаимодей-ствующих между собой с помощью коммуникационных каналов передачи данных и специального программного обеспечения - сетевых операционных систем

-это сеть, предназначенная для проведения измерений, экспериментов, сложных объединённых математических вычислений и т.п. работ, в том числе в автоматических и автоматизированных системах

-сеть, в которой информация выступает в качестве продукта создания, переработки, хранения и использования -то система объектов, осуществляющих функции создания (генерации), преобразования, хране-ния и потребления продукта и линий передачи, по которым осуществляется передача этого про-дукта внутри сети

Укажите понятия подхожящие под определения: Онлайновые технологии (On line), Интернет, Интернет технологии, Оффлайновые технологии (Off line)

-средства коммуникации сообщений в сетевом информационном пространстве, обеспечивающие синхронный обмен информацией в реальном времени

-глобальная информационная сеть, состоящая из большого количества сетей различного назначе-ния, выполняющих разные задачи

-совокупность правил и процедур, в результате выполнения которых происходит получение поль-зователем информационных ресурсов Интернета

-средства электронной коммуникации сообщений в сетевом информационном пространстве, до-пускающие существенную асинхронность в обмене данными и сообщениями

Укажите понятия подхожящие под определения: Браузер, Протокол сети, Пакет, Telnet, сервис Интернета -программа ускоренного просмотра веб страниц с сайтов и порталов в Интернете

-стандарт на взаимодействие одноименных уровней и процессов взаимодействия между собой; документ, определяющий правила и процедуру совместного взаимодействия систем и ЭВМ

- фрагмент данных, к которому присоединен заголовок с указанием служебной информации о том, куда, на какой ПК этот пакет данных должен быть передан

-протокол эмуляции терминала

-программа, выполняющая определенные функции для обеспечения работы пользователей в Ин-тернете

Согласно данным UNPAN, внедрение ИКТ в государственное управление проходит пять основ-ных этапов. Укажите последовательность из стадий: -интерактивное взаимодействие -возникающее веб-присутствие

#### -сетевое взаимодействие -расширенное веб-присутствие -трансакционное взаимодействие

Взаимодействие органов государственной власти с бизнесом посредством интернет-ресурса мо-жет охватывать следующие задачи:

- оформление социальных отчислений на служащих, начисление налогов с предприятий
- регистрация новых компаний
- подача статистических данных, подача таможенных деклараций
- получение разрешений, связанных с охраной окружающей среды
- государственные закупки
- формирование бюджета
- корректировка ключевой ставки

 Оценочные и методические материалы также хранятся на кафедре, обеспечивающей преподавание данной дисциплины (модуля), и размещены в электронная образовательной среде академии в составе соответствующего курса URL: eios.imsit.ru.

# **5.4. Перечень видов оценочных средств**

Задания со свободно конструируемым ответом (СКО) предполагает составление развернутого ответа на теоретический вопрос. Задание с выбором варианта ответа (в задании данного типа предлагается несколько вариантов ответа, среди которых один или несколько верных. Задания со свободно конструируемым ответом (СКО) предполагает составление развернутого ответа, включающего полное решение задачи с пояснениями.

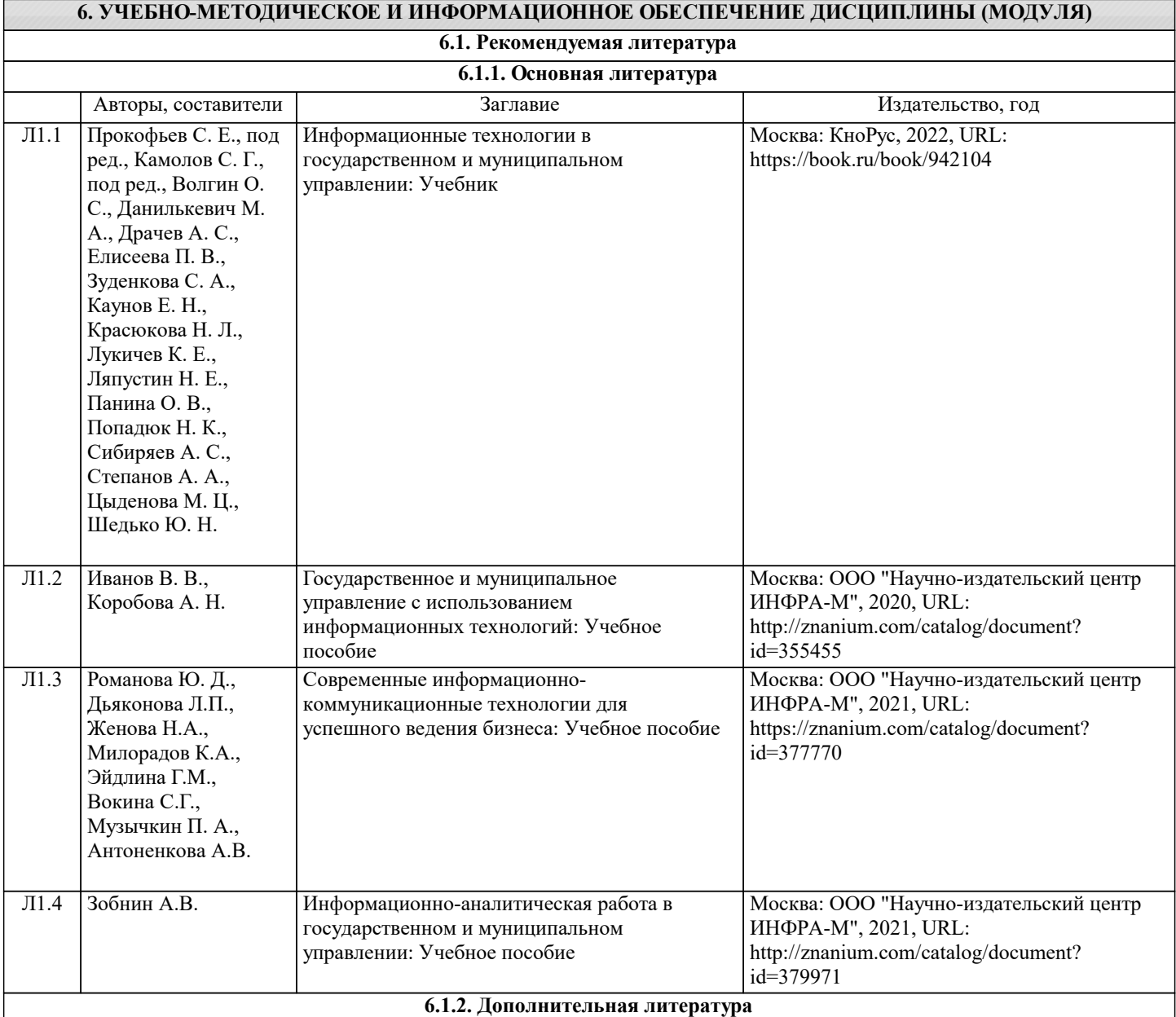

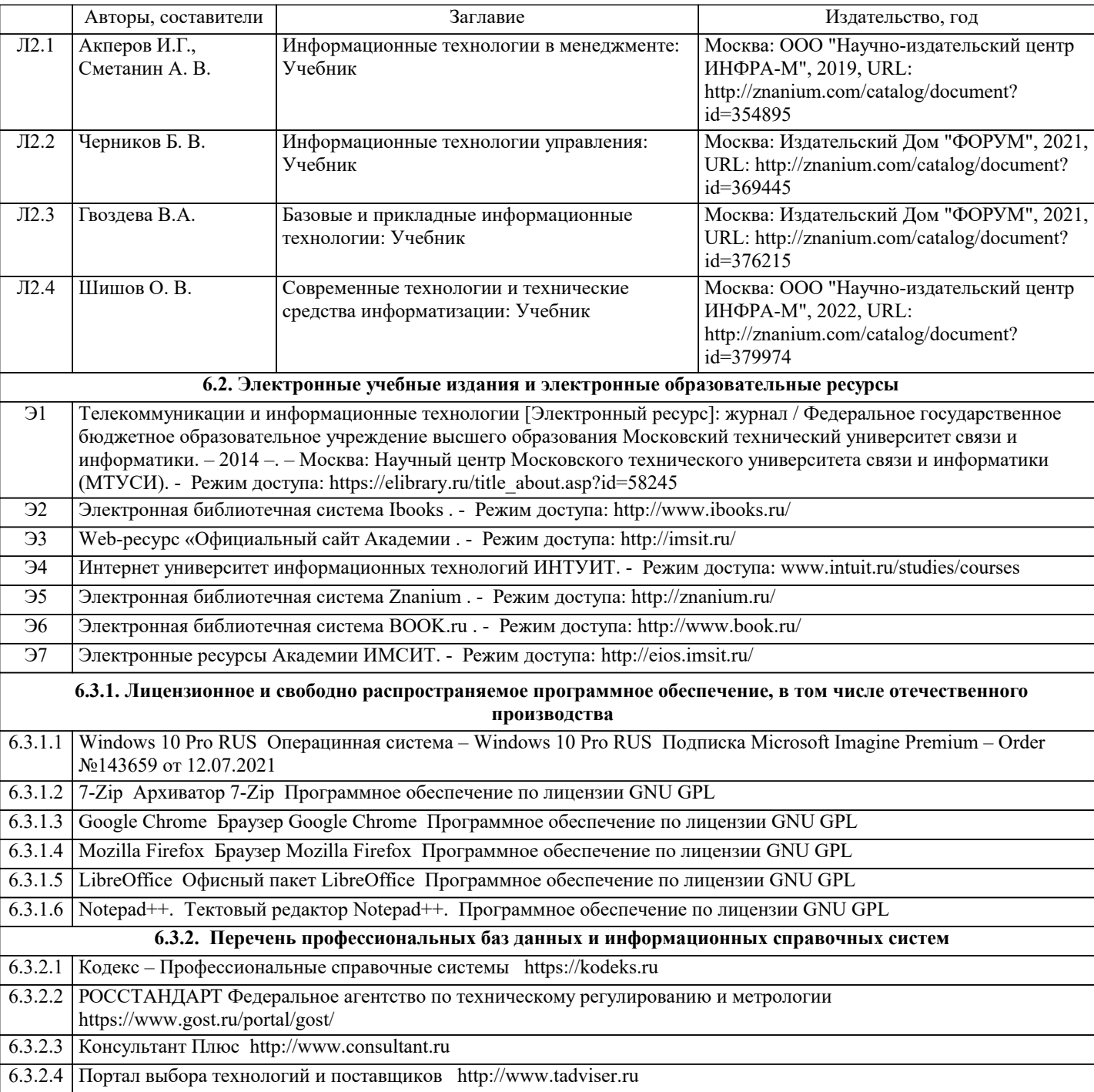

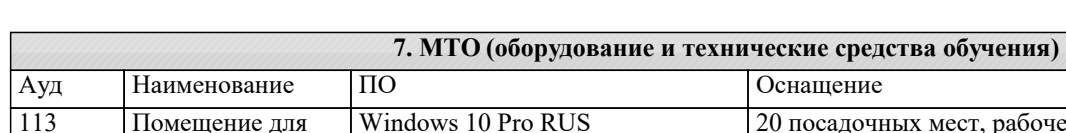

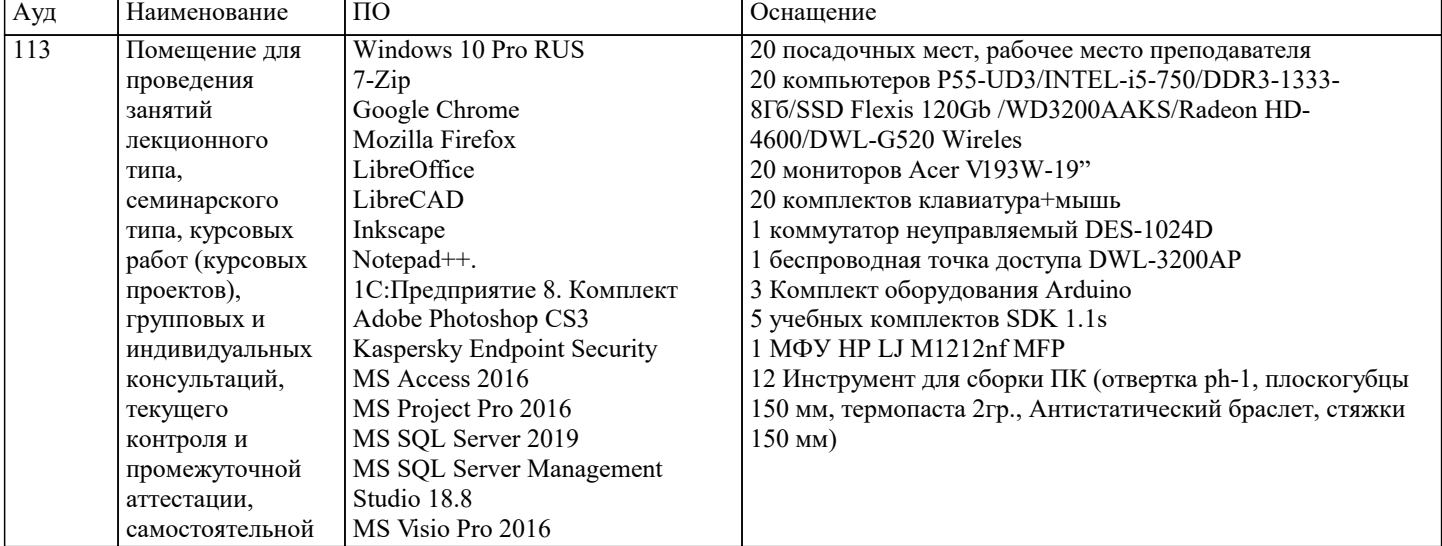

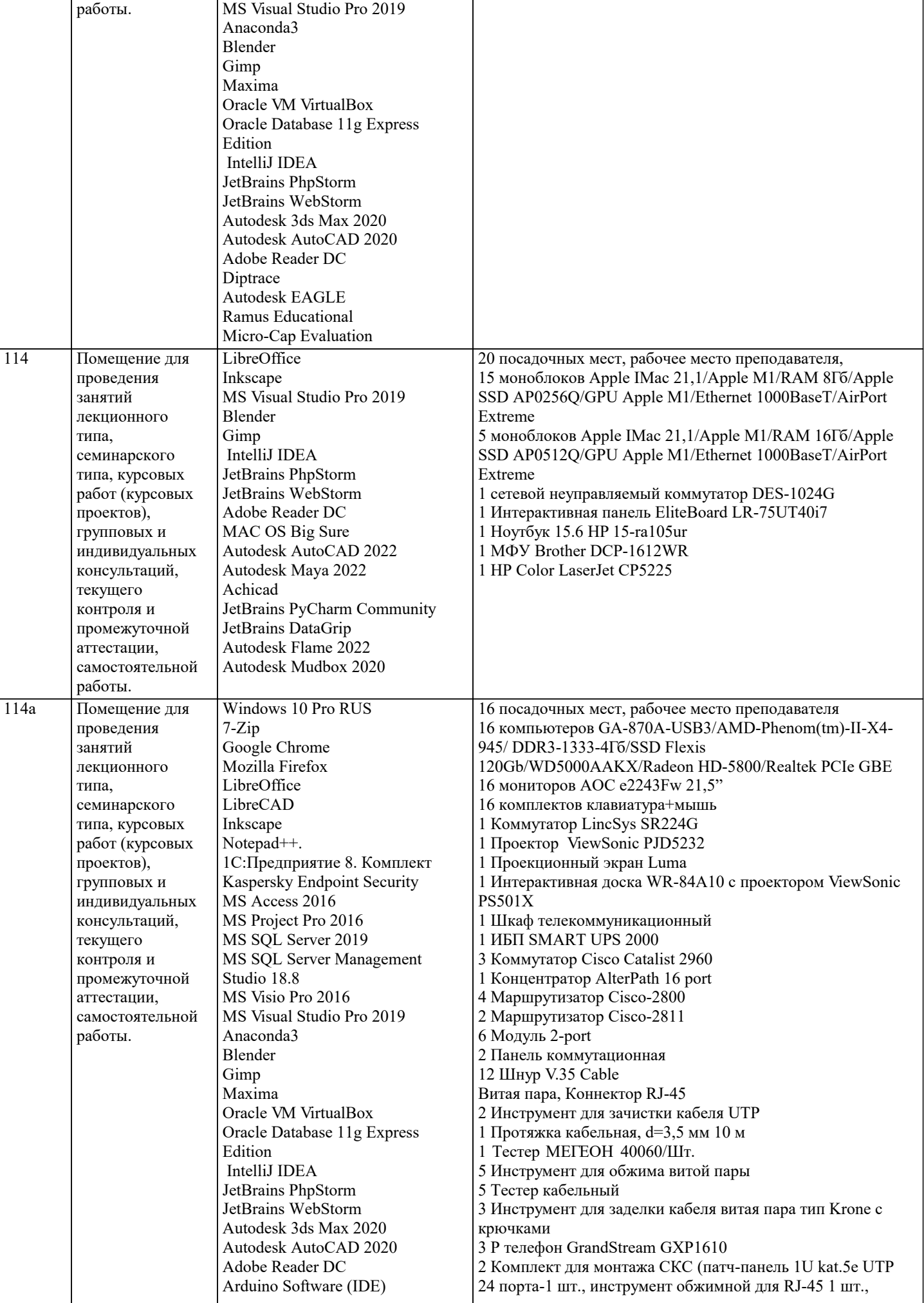

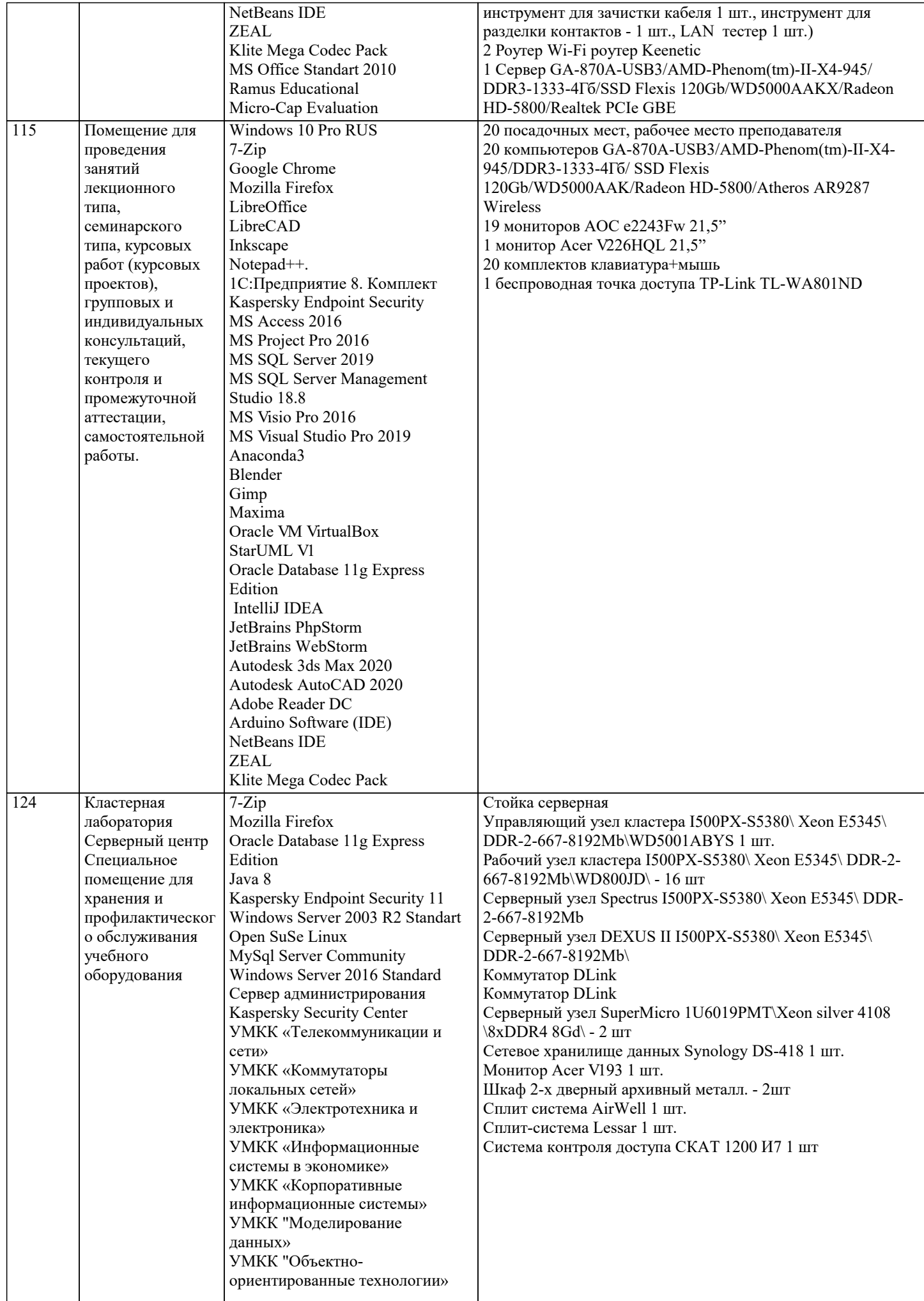

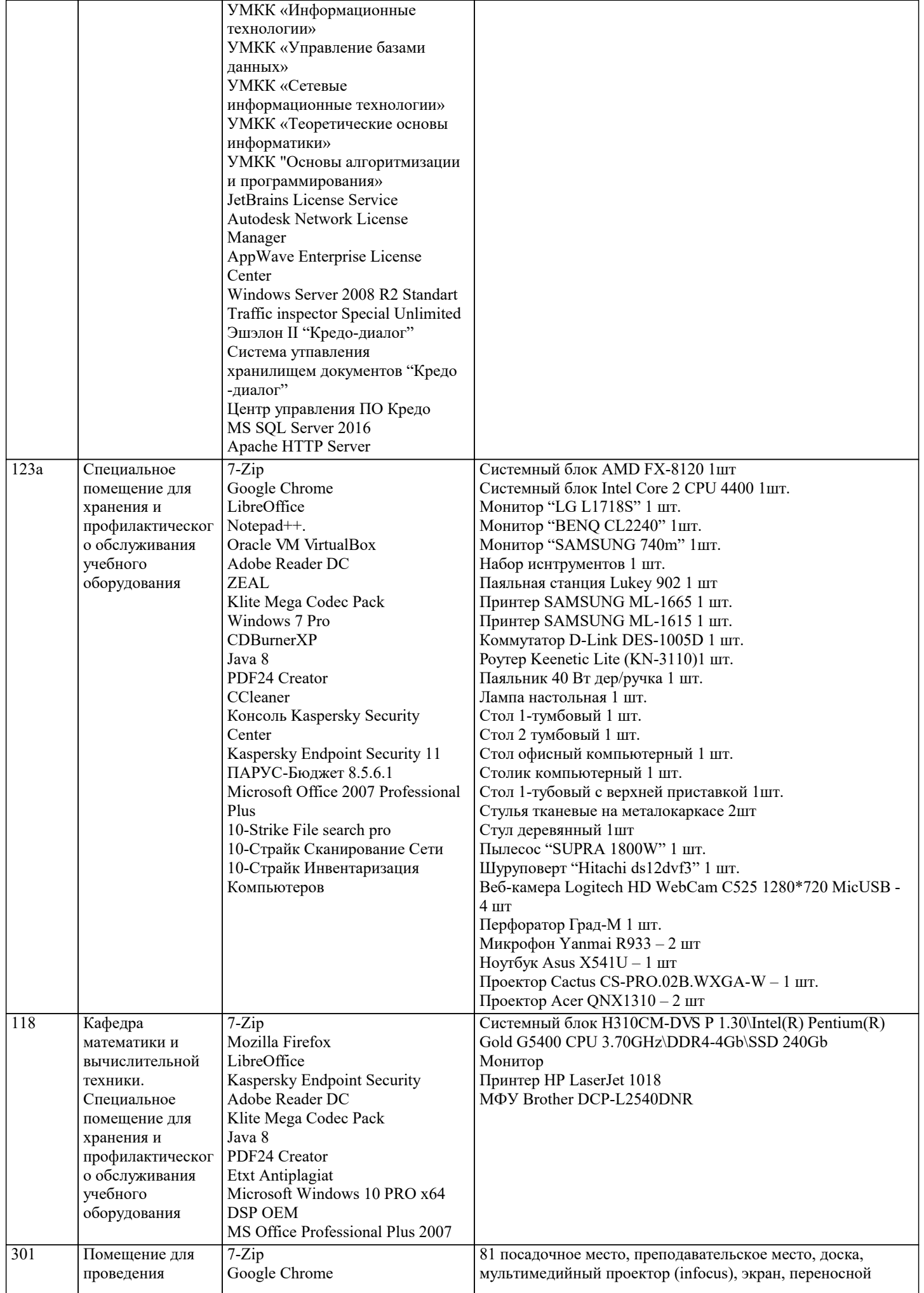

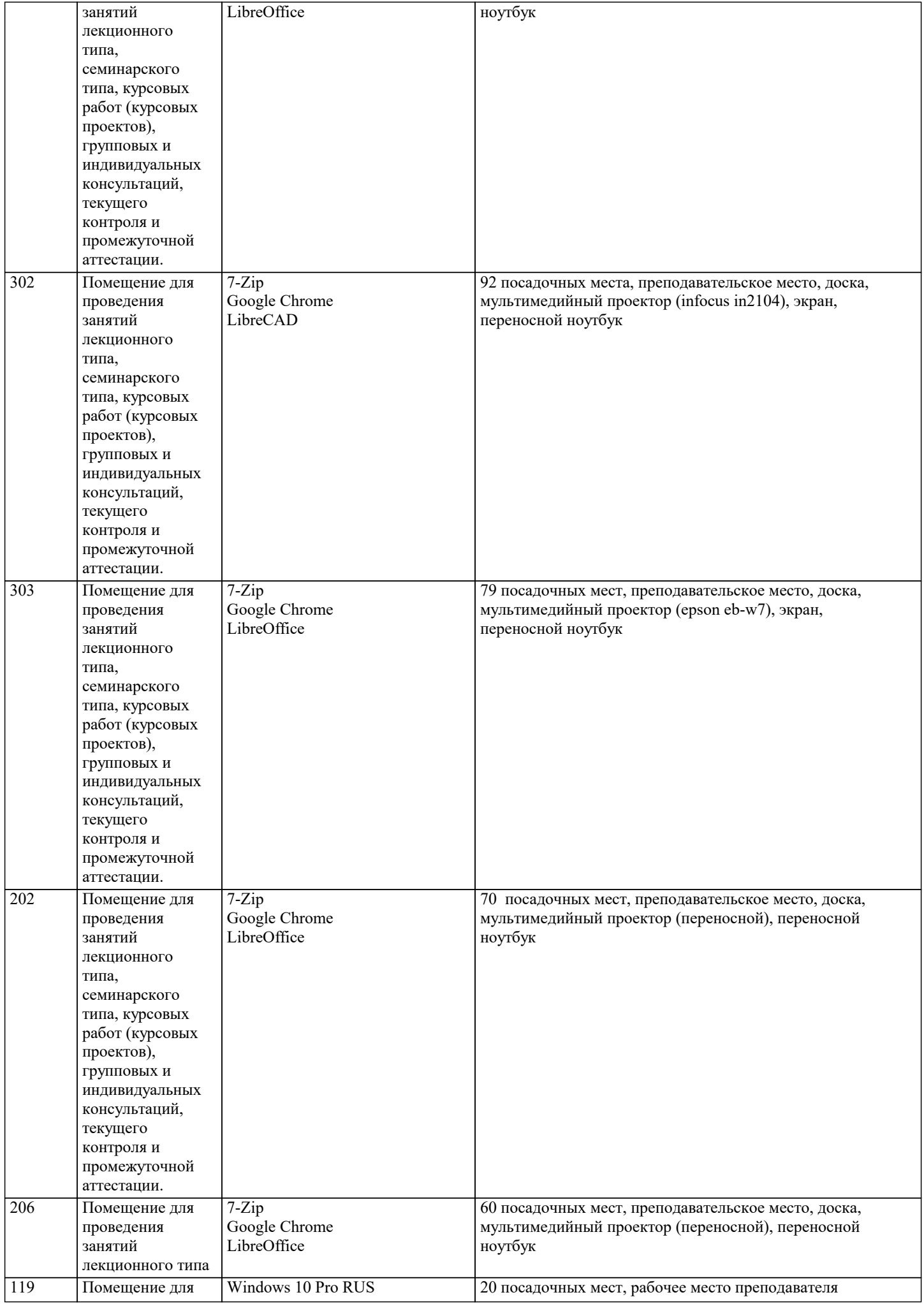

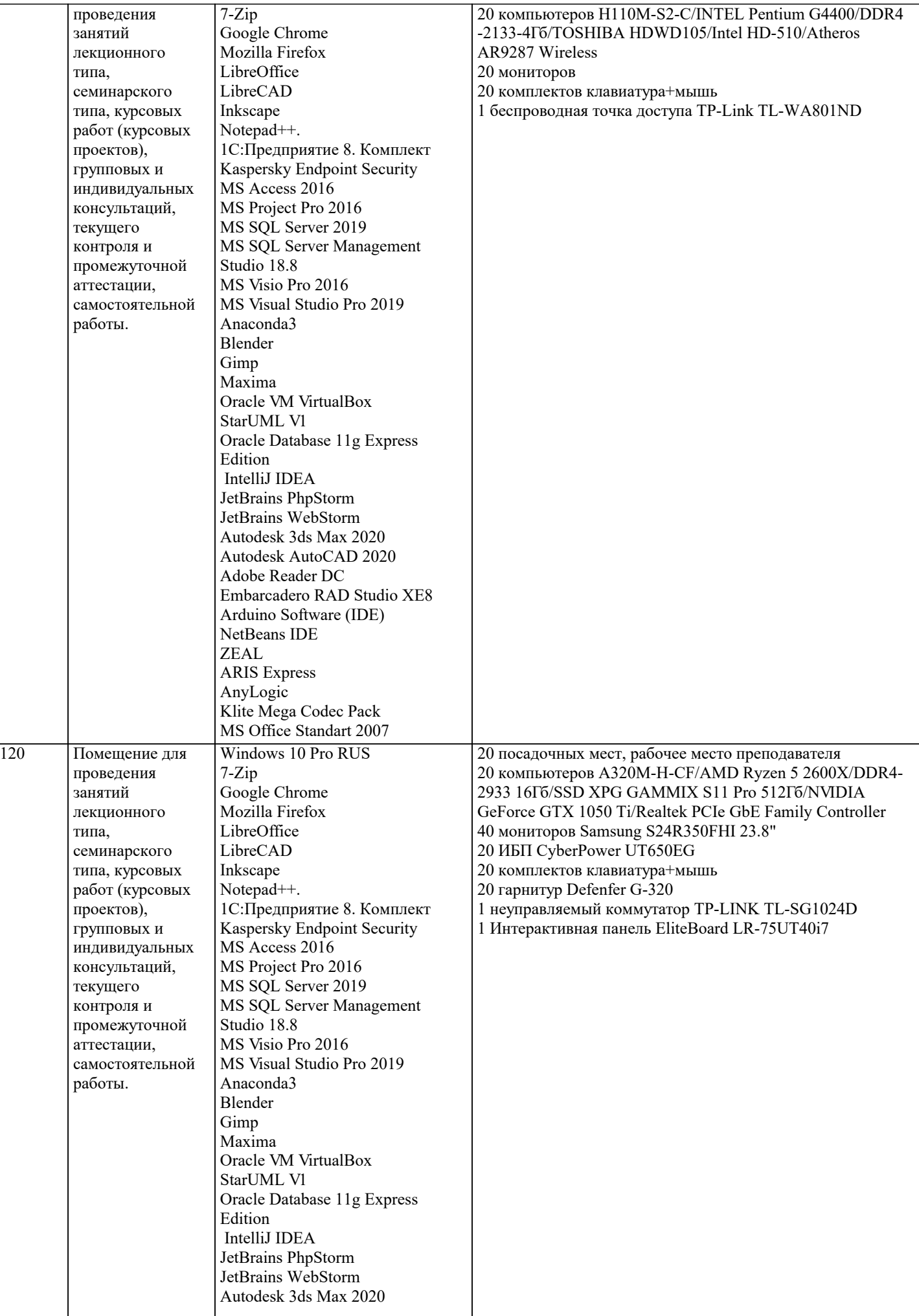

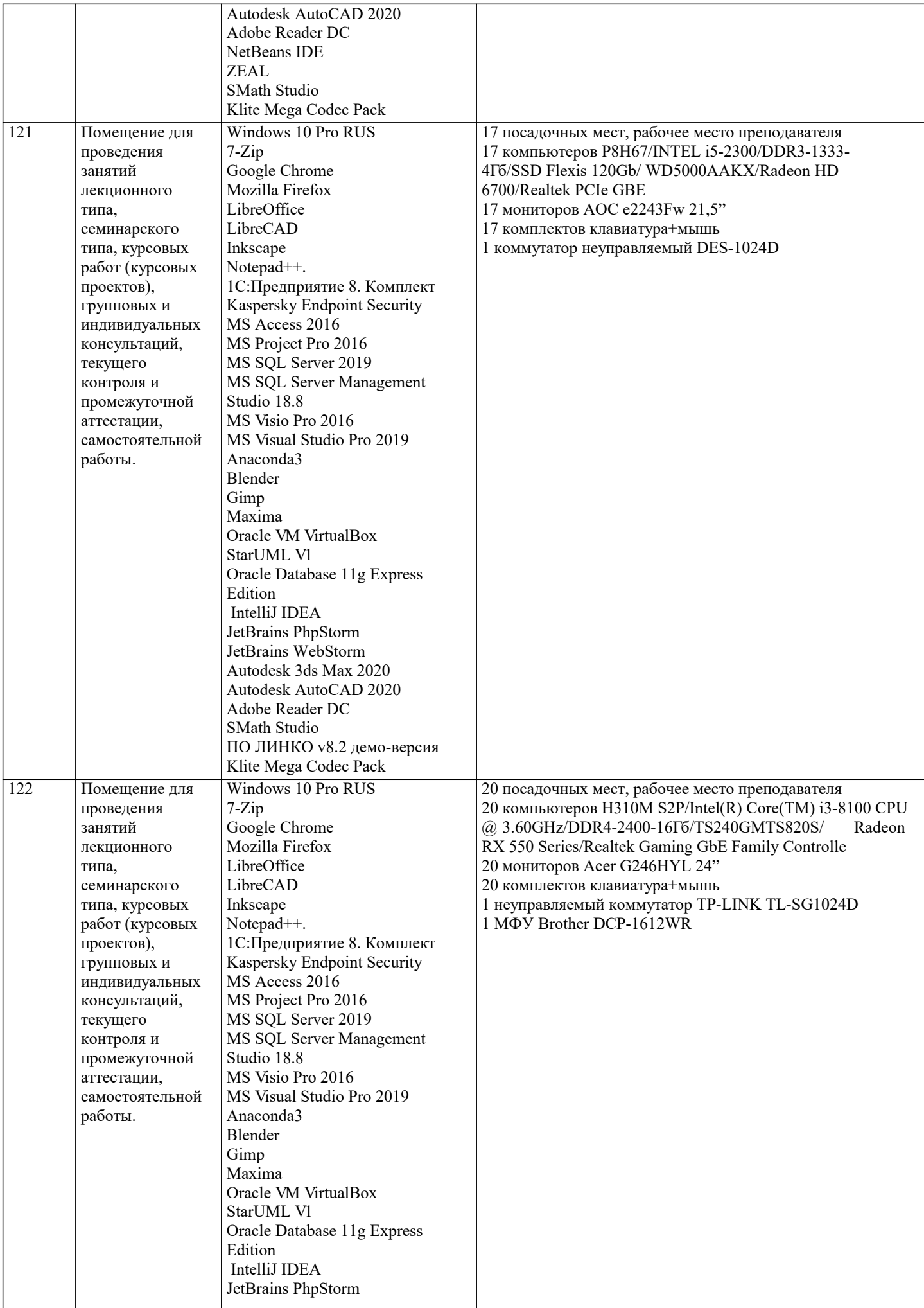

 $\mathbf{I}$ 

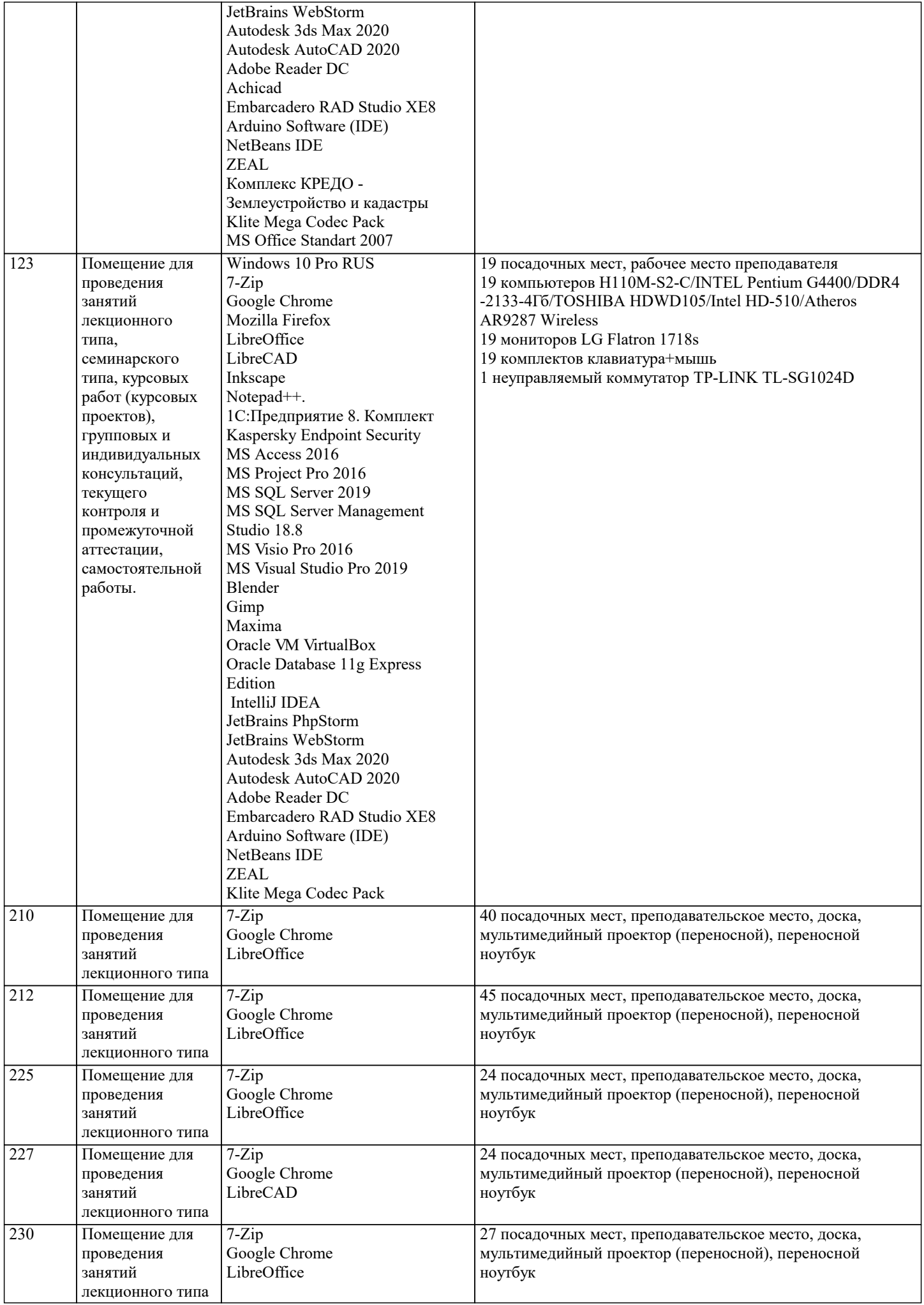

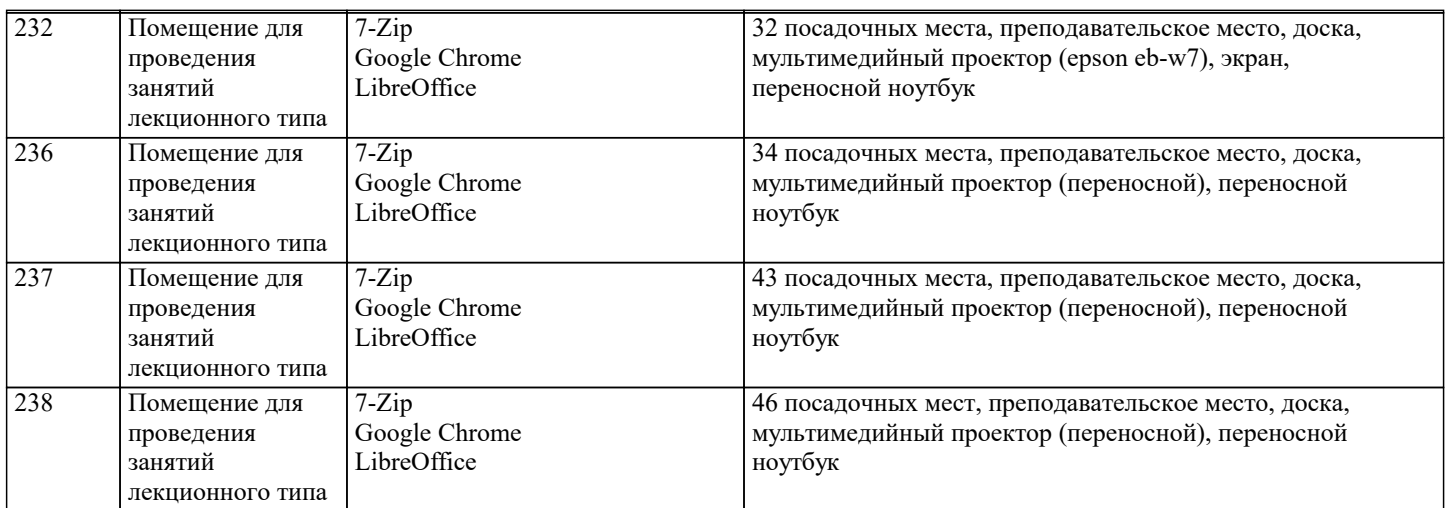

# **8. МЕТОДИЧЕСКИЕ УКАЗАНИЯ ДЛЯ ОБУЧАЮЩИХСЯ ПО ОСВОЕНИЮ ДИСЦИПЛИНЫ (МОДУЛЯ)**

В соответствии с требованиями ФГОС ВО по направлению подготовки реализация компетентностного подхода предусматривает использование в учебном процессе активных и интерактивных форм проведения занятий (разбор конкретных задач, проведение блиц-опросов, исследовательские работы) в сочетании с внеаудиторной работой с целью формирования и развития профессиональных навыков обучающихся.

Лекционные занятия дополняются ПЗ и различными формами СРС с учебной и научной литературой В процессе такой работы студенты приобретают навыки «глубокого чтения» - анализа и интерпретации текстов по методологии и методике дисциплины.

Учебный материал по дисциплине «Высокопроизводительные вычислительные системы». разделен на логически завершенные части (модули), после изучения, которых предусматривается аттестация в форме письменных тестов, контрольных работ.

Работы оцениваются в баллах, сумма которых дает рейтинг каждого обучающегося. В баллах оцениваются не только знания и навыки обучающихся, но и их творческие возможности: активность, неординарность решений поставленных проблем. Каждый модуль учебной дисциплины включает обязательные виды работ – лекции, ПЗ, различные виды СРС (выполнение домашних заданий по решению задач, подготовка к лекциям и практическим занятиям).

Форма текущего контроля знаний – работа студента на практическом занятии, опрос. Форма промежуточных аттестаций – контрольная работа в аудитории, домашняя работа. Итоговая форма контроля знаний по модулям – контрольная работа с задачами по материалу модуля.

Методические указания по выполнению всех видов учебной работы размещены в электронной образовательной среде академии.

Методические указания и материалы по видам учебных занятий по дисциплине:

Вид учебных занятий, работ - Организация деятельности обучающегося

Лекция - Написание конспекта лекций: кратко, схематично, последовательно фиксировать основные положения, выводы, формулировки, обобщения, отмечать важные мысли, выделять ключевые слова, термины. Проверка терминов, понятий с помощью энциклопедий, словарей, справочников с выписыванием толкований в тетрадь. Обозначить вопросы, термины, материал, который вызывает трудности, попытаться найти ответ в рекомендуемой литературе, если самостоятельно не удаётся разобраться в материале, необходимо сформулировать вопрос и задать преподавателю на консультации, на практическом занятии.

Практические занятия - Конспектирование источников. Работа с конспектом лекций, подготовка ответов к контрольным вопросам, просмотр рекомендуемой литературы, работа с текстом. Выполнение практических задач в инструментальных средах. Выполнение проектов. Решение расчётно-графических заданий, решение задач по алгоритму и др.

Самостоятельная работа - Знакомство с основной и дополнительной литературой, включая справочные издания, зарубежные источники, конспект основных положений, терминов, сведений, требующихся для запоминания и являющихся основополагающими в этой теме. Составление аннотаций к прочитанным литературным источникам и др.\

# **9. МЕТОДИЧЕСКИЕ УКАЗАНИЯ ОБУЧАЮЩИМСЯ ПО ВЫПОЛНЕНИЮ САМОСТОЯТЕЛЬНОЙ РАБОТЫ**

Основными задачами самостоятельной работы студентов, являются: во–первых, продолжение изучения дисциплины в домашних условиях по программе, предложенной преподавателем; во–вторых, привитие студентам интереса к технической и математической литературе, инженерному делу. Изучение и изложение информации, полученной в результате изучения научной литературы и практических материалов, предполагает развитие у студентов как владения навыками устной речи, так и способностей к четкому письменному изложению материала.

Основной формой контроля за самостоятельной работой студентов являются практические занятия, а также еженедельные консультации преподавателя.

Практические занятия – наиболее подходящее место для формирования умения применять полученные знания в практической деятельности.

При подготовке к практическим занятиям следует соблюдать систематичность и последовательность в работе. Необходимо сначала внимательно ознакомиться с содержанием плана практических занятий. Затем, найти в учебной литературе соответствующие разделы и прочитать их. Осваивать изучаемый материал следует по частям. После изучения какой-либо темы или ее отдельных разделов необходимо полученные знания привести в систему, связать воедино весь проработанный

# материал.

При подведении итогов самостоятельной работы преподавателем основное внимание должно уделяться разбору и оценке лучших работ, анализу недостатков. По предложению преподавателя студент может изложить содержание выполненной им письменной работы на практических занятиях.